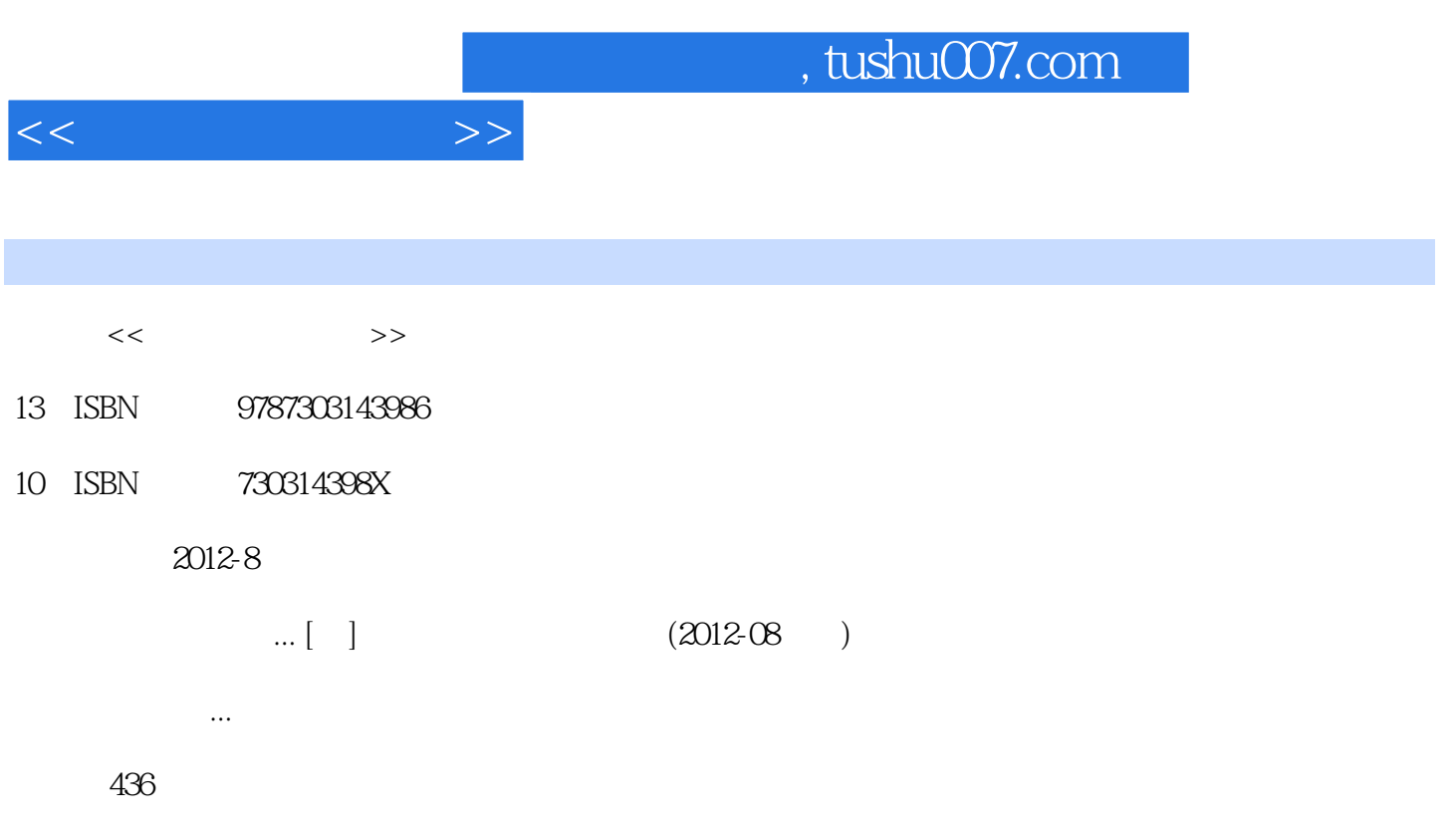

PDF

更多资源请访问:http://www.tushu007.com

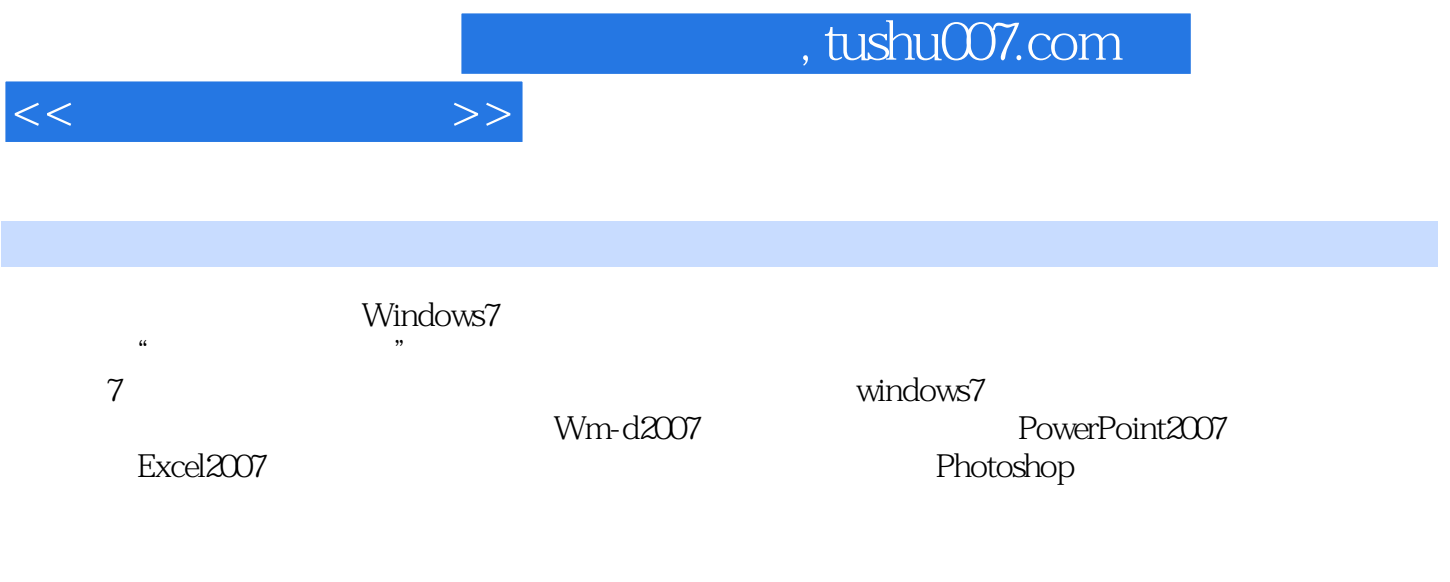

Windows7

 $1.1$   $1.1$   $1.1$   $1.1.2$   $1.1.3$  $1.1.4$   $1.2$   $1.2.1$   $1.2.2$   $1.2.3$  $1.24$  1.3  $1.31$  1.3.2  $1.33$  1.4  $1.41$   $1.42$  $1.43$   $1.5$   $1.51$   $1.52$  $1.53$  1.6  $1.61$   $1.62$  $1.63$  1.64  $1.64$  1.7  $1.7$  1.7.1 1.7.2 to 1.7.3 to 1.7.4 to 2 Windows7 2.1 Windows7 2.1.1 Windows 2.1.2 Windows7 2.1.3 Windows7 2.1.4 windows 2.1.5 Windows7 2.2 Windows7 2.2.1  $2.2.2$   $2.2.3$   $2.2.4$   $2.2.5$   $2.2.6$  $23$  Windows 7 and  $231$   $232$   $233$  $234$   $235$   $236$   $237$  $2.38$  2.4 Windows  $2.41$  2.4.2  $243$  2.44  $245$  2.46  $247$   $25$   $251$   $252$   $253$  $254$   $26$   $261$  windowg  $262$  windows  $263$  2.64  $265$   $266$   $27$   $27.1$  $27.2$   $27.3$   $27.4$   $27.5$   $27.6$   $3$   $31$  $31.1$   $31.2$   $31.3$   $31.4$ Internet  $32$ 3.2.1 3.2.2 I'CPIP 3.2.3 IPv4 3.2.4 IPv6 3.2.5 3.3 Internet 3.3.1 3.3.2 3.3.3 3.3.3 Internet 3.3.4 ADSL Internet 3.3.5 NAT Internet 3.3.6 3.3.7 3.4 IE 3.4.1 IE 3.4.1 E 3.4.2 IE 3.4.3 E IE  $344$   $35$   $351$   $352$  IE  $353$  $35.4$  FTP  $36$   $36.1$   $36.2$ 3.63 Webmai1 3.64 3.7 WindOWS 3.7.1 WindowsHP 3.7.2 2.7.3 3.8 Internet 3.8.1 3.8.2 3.8.3 're1net 3.8.4 4  $Word2007 4.1 Word2007 4.1.1 4.1.1 4.1.2 Word2007$ 4.1.3 Word2007 4.1.4 Wor1d2007 4.1.5 4.1.6 4.2  $421$   $422$   $423$   $43$ 4.3.1 4.3.2 4.3.3 4.34 4.3.5 4.3.5 4.3.4 4.3.5 4.3.2 4.3.5 4.3.5 4.3.5 4.3.5 4.3.5 4.3.5 4.3.5 4.3.5 4.3.5 4.3.5 4.3.5 4.3.5 4.3.5 4.3.5 4.3.5 4.3.5 4.3.5 4.3.5 4.3.5 4.3.5 4.3.5 4.3.5 4.3.5 4.3.5 4.3.5 4.3.5 4.3.5 4.3.5 4.  $4.36 \t 4.37 \t 4.4 \t 4.41 \t 4.42 \t 4.43$ 4.4.4 SmartArt 4.5 4.5.1 4.5.2 4.5.3  $4.54$   $4.6$   $4.61$   $4.62$   $4.63$   $4.64$ 4.7 1 4.7.1 4.7.2 4.7.3 5 PowerPoint2007 5.1  $51.1$   $51.2$  PowerPoint  $51.3$   $51.4$  $5.2$   $5.21$   $5.2.2$   $5.2.3$  $524$  SmartArt  $525$  " "  $526$  $53$   $531$   $532$  $54$   $541$   $542$   $543$   $6$  $Exce12007 61$   $61.1$   $61.2$  Exce1  $61.3$  $62$   $621$   $622$   $623$  $624$   $63$  Excel  $631$   $\qquad$   $\qquad$   $632$ 

 $<<$  the set of  $>>$ 

## $,$  tushu007.com

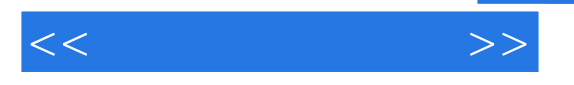

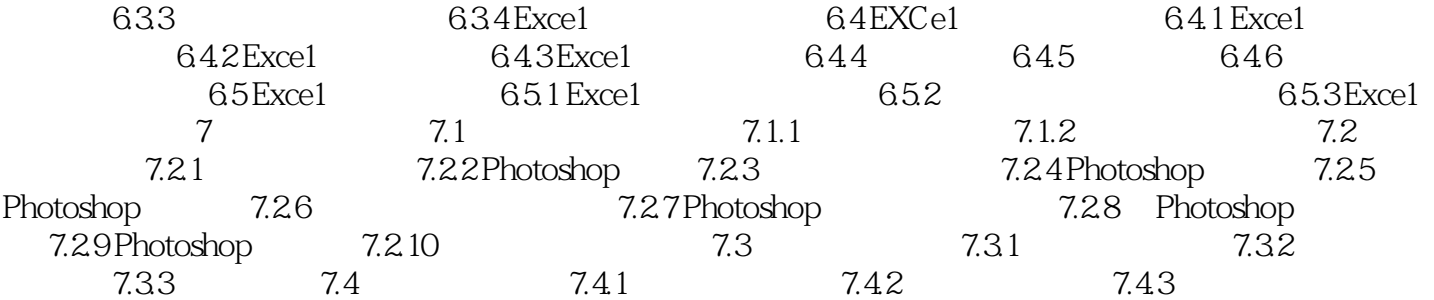

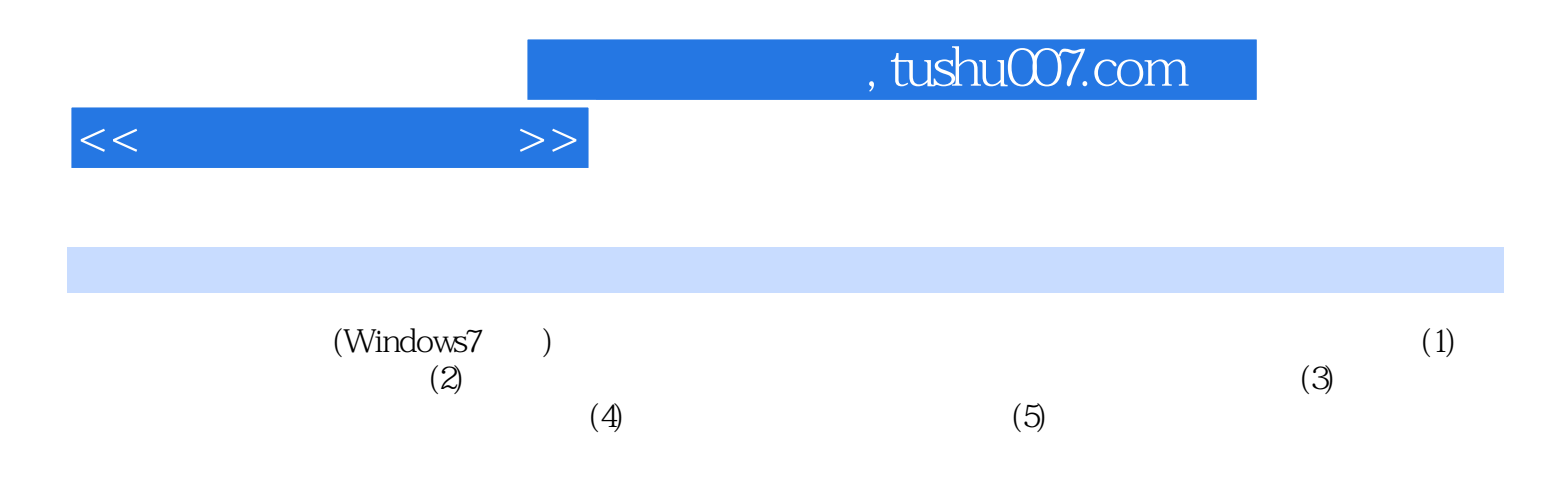

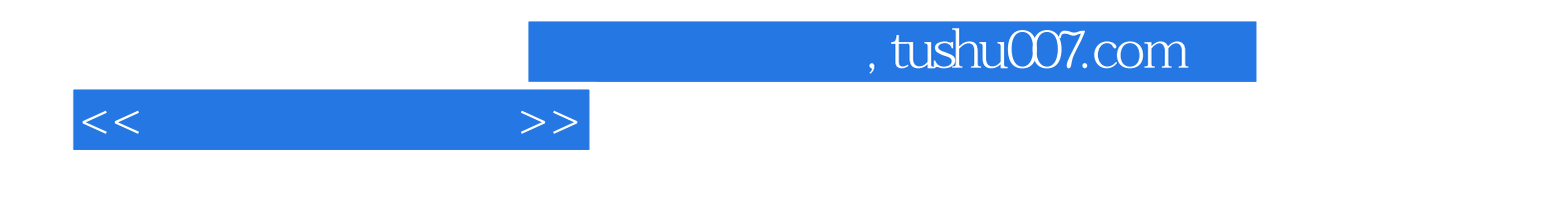

本站所提供下载的PDF图书仅提供预览和简介,请支持正版图书。

更多资源请访问:http://www.tushu007.com